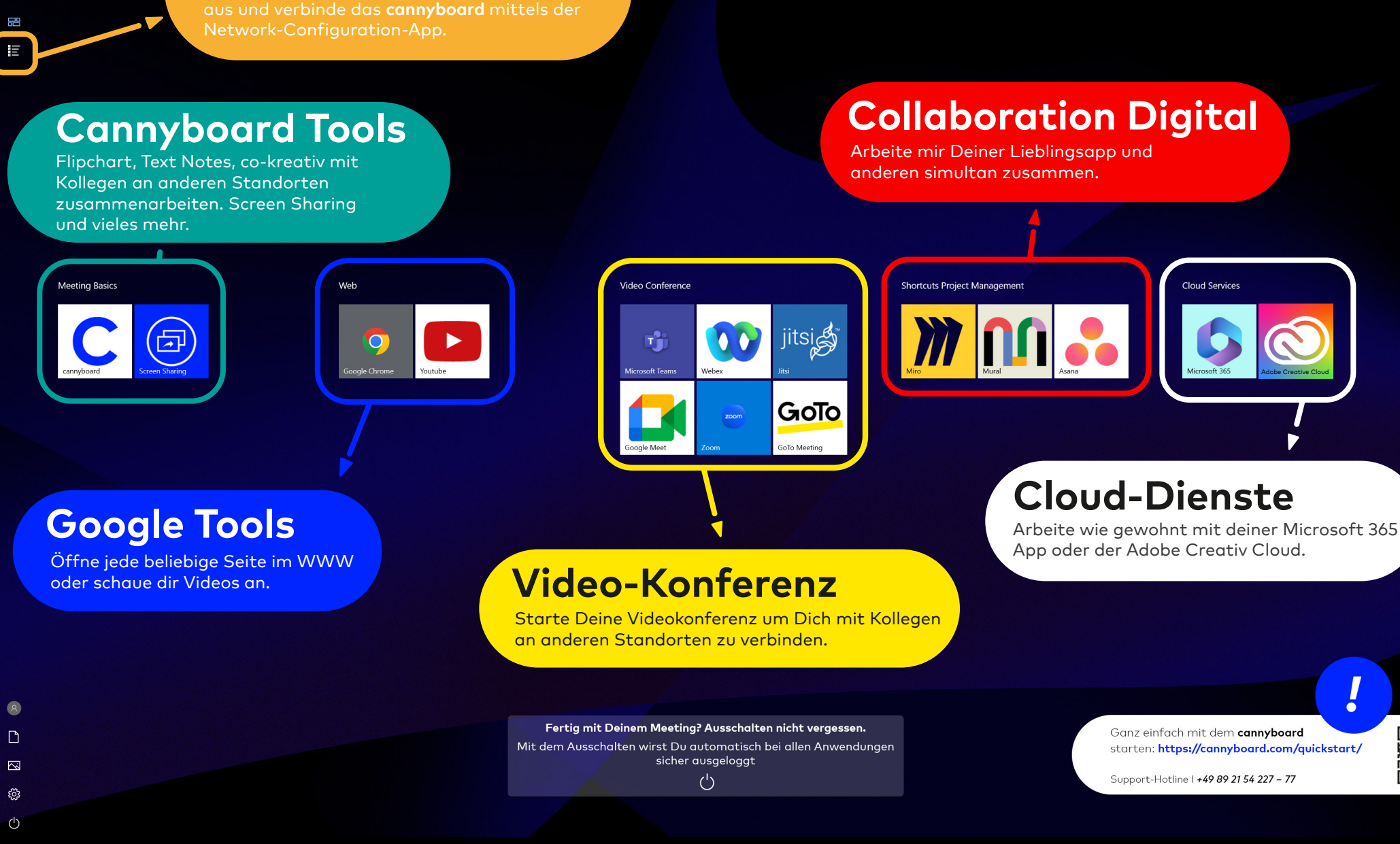

## cannyboard

**Kein Internet?** 

Wähle schnell ein W-LAN in Deiner Umgebung

p

16:16

Montag

30.01.202 見